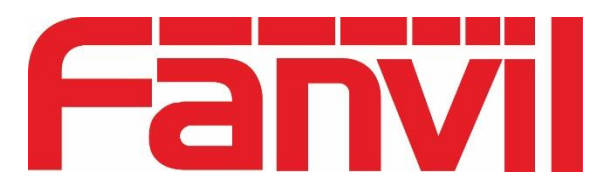

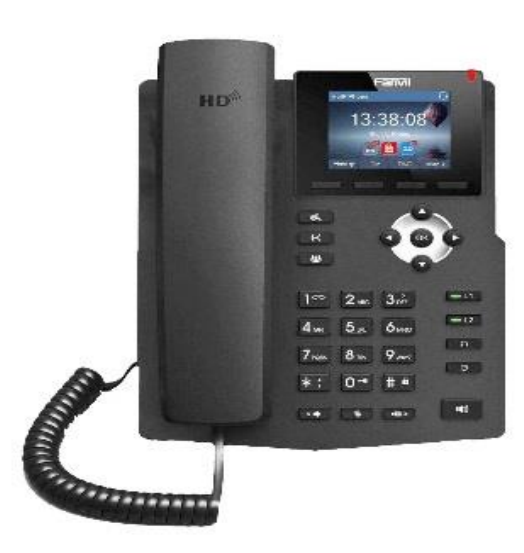

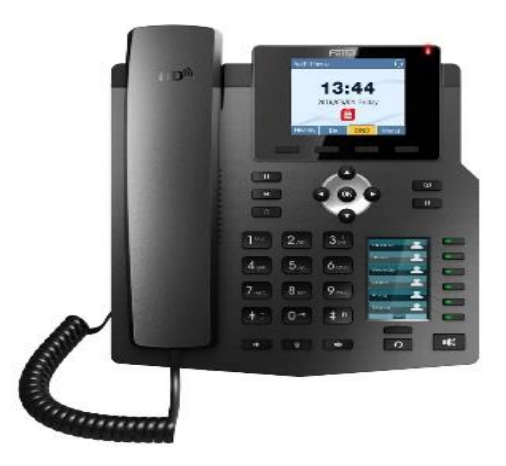

# **FANVIL**

Teléfono IP X3SP/3G/4G/6G Guía Rápida para el Usuario

Operación básica del teléfono

Para información detallada, consulte el Manual de Usuario de X3SP/3G/4G/6G, disponible en

[www.fanvil.com](http://www.fanvil.com/)

# **USO DE AUDIFONOS O ALTAVOCES**

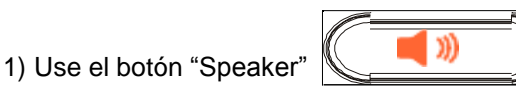

2) para encender/apagar el altavoz.

Use el botón "Headset"  $\bigodot$   $\bigodot$  para usar Los audífonos, una vez que estén conectados.

## **HACER UNA LLAMADA**

1) Levante el auricular o el audífono, o presione el botón "Speaker" o una línea disponible(activa

el altavoz).

2) La línea tendrá tono de llamada y el LED de la

línea se pondrá en verde.

3) Si lo desea, puede seleccionar otra línea

(cuenta SIP alternativa).

4) Marque el número de teléfono.

5) Presione el botón "Marcar" o la tecla "#".

## **REDISCADO**

1) Levante el teléfono.

2) Presione el botón "remarcar" o la tecla de función "REDIAL".

**Nota:** El teléfono volverá a discar el último numero marcado

## **CONTESTAR LLAMADAS**

**Única llamada entrante:**

1) Conteste la llamada levantando el auricular o el audífono, o presionando "Speaker" o el botón

de la línea por la que entra la llamada.

**Multiples llamadas entrantes:**

1) Cuando hay una llamada en espera, los usuarios oirán un tono de llamada en espera.

2) La próxima línea disponible estará

parpadeando en rojo.

3) Conteste la llamada entrante presionando el botón de la línea que suena.

- 4) La llamada en curso será retenida.
- 

5) Alterne entre una llamada y otra usando el

Botón LINE. **(L1, L2**)

# **TERMINAR UNA LLAMADA**

Corte presionando la tecla de función "EndCall" o cuelgue el teléfono.

#### **RETENER/RECUPERAR LLAMADA**

1) Retener: Retenga una llamada presionando el botón "Hold".  $\overline{\mathbf{H}}$ 

**2)** Recuperar la llamada: Recupere la llamada

presionando la línea parpadeante.

# **TRANSFERENCIA DE LLAMADA**

Supongamos que usted está hablando por teléfono y quiere transferir la llamada a otra persona.

**Transferencia sin anunciar: Usted recibe la llamada y la transfiere automáticamente**

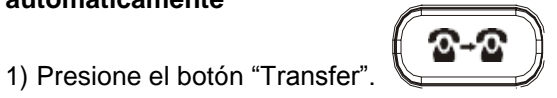

2) Marque la extensión y presione el botón

"#"para completar la transferencia de la llamada en curso, la otra persona va a recibir la llamada

transferida

#### **Transferencia anunciada: es cuando usted avisa a la persona a transferir que lo llama una persona en espacial**

1) Recibida la llamada Presione la tecla de línea L2 para hacer una nueva llamada a la extensión

que desea transferir y en la línea activa la llamada

será automáticamente retenida.

2) Cuando la persona a transferir acepta la

llamada, presioneel botón"Transfer"  $\sqrt{2-2}$ 

3) y luego el botón de línea (LINE) de la línea

retenida, para transferir la llamada.

 Una vez transferida la llamada, la pantalla indicará Que el teléfono está desocupad

# Contestar una llamada de otra extensión.

•Cualquier llamada puede ser capturada desde otra extensión levantado el auricular y marcando \*8+#.

# CONFERENCIA DE 3 PERSONAS

#### **Iniciar una llamada en conferencia:**

Supongamos que usted ya está en una llamada y desea agregar un tercer participante a una conferencia de 3 vías.

1) Presione el botón de conferencia  $\Box$ 

para abrir la pantalla de marcado en conferencia.

1) Marque el número del tercer participante y

Presione la tecla "#".

2) Cuando se establezca la comunicación con el

tercer participante, presione la tecla de función

"ConfCall" para iniciar la conferencia de 3 vías.

#### **Cancelar una llamada en conferencia:**

1) Presione la tecla de función "Cancel" en una

Pantalla de marcado en conferencia para Retomar la conversación de a dos.

# **Retener la llamada en conferencia:**

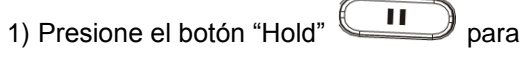

retener la llamada en conferencia, poniendo en espera a

todos los participantes.

2) Presione la tecla de función "ReConf" para retomar la llamada en conferencia; oseleccione la línea parpadeante para hablar con un solo participante.

#### **Terminar la conferencia:**

La conferencia terminará para los tres participantes si la persona que la inició cuelga o presiona la tecla de función "EndCall".

# **SILENCIO/BORRAR**

 $\sqrt{2}$ 1) Presione el botón MUTE

2) para activar y desactivar el modo silencio.

3) El ícono "Mute" indica cuando el micrófono está en silencio.